# Package 'scmamp'

October 21, 2016

<span id="page-0-0"></span>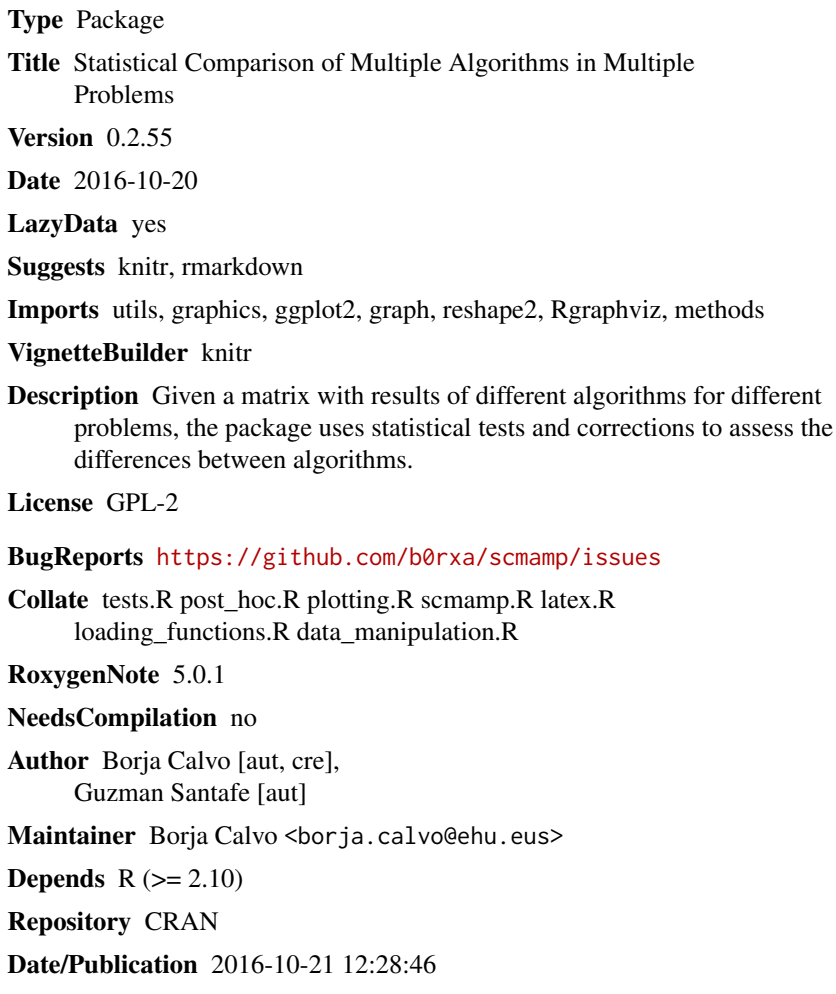

## R topics documented:

![](_page_0_Picture_142.jpeg)

![](_page_1_Picture_13.jpeg)

<span id="page-2-1"></span><span id="page-2-0"></span>adjustBergmannHommel *Bergmann and Hommel dynamic correction of p-values.*

#### Description

This function takes the particular list of possible hypthesis to correct for multiple testing, as defined in Bergmann and Hommel (1994).

#### Usage

adjustBergmannHommel(raw.matrix)

#### Arguments

raw.matrix Raw p-values in a matrix.

#### Details

The test has been implemented according to the version in Garcia and Herrera (2008), page 2680- 2682.

#### Value

A matrix with the corrected p-values

#### References

S. Garcia and F. Herrera (2008) An Extension on "Statistical Comparisons of Classifiers over Multiple Data Sets" for All Pairwise Comparisons. *Journal of Machine Learning Research*, 9, 2677-2694.

G. Bergmann and G. Hommel (1988) Improvements of general multiple test procedures for redundant systems of hypogheses. In P. Bauer, G. Hommel and E. Sonnemann, editors, *Multiple Hypotheses Testing*, 100-115, Springer, Berlin.

```
data(data_gh_2008)
raw.pvalues <- friedmanAlignedRanksPost(data.gh.2008)
raw.pvalues
adjustBergmannHommel (raw.pvalues)
```
<span id="page-3-1"></span><span id="page-3-0"></span>

This function takes the particular list of possible hypthesis to correct for multiple testing, as defined in Finner (1993)

#### Usage

adjustFinner(pvalues)

#### Arguments

#### pvalues Raw p-values in either a vector or a matrix. Note that in case the p-values are in a matrix, all the values are used for the correction. Therefore, if the matrix contains repeated values (as those output by some methods in this package), the repetitions have to be removed.

#### Details

The test has been implemented according to the version in Garcia *et al.* (2010), page 2680-2682.

#### Value

A vector or matrix with the corrected p-values

#### References

S. Garcia, A. Fernandez, J. Luengo and F. Herrera (2010) Advanced nonparametric tests for multiple comparison in the design of experiments in computational intelligence and data mining: Experimental analysis of power. *Information Sciences*, 180, 2044-2064.

H. Finner (1993) On a monotocity problem in ste-down mulitple test procedures. *Journal of the American Statistical Association*, 88, 920-923.

```
data(data_gh_2008)
raw.pvalues <- friedmanPost(data.gh.2008)
raw.pvalues
adjustFinner (raw.pvalues)
```
<span id="page-4-1"></span><span id="page-4-0"></span>

This function takes the particular list of possible hypthesis to correct for multiple testing, as defined in Holland and Copenhaver (1987)

#### Usage

adjustHolland(pvalues)

#### Arguments

#### pvalues Raw p-values in either a vector or a matrix. Note that in case the p-values are in a matrix, all the values are used for the correction. Therefore, if the matrix contains repeated values (as those output by some methods in this package), the repetitions have to be removed.

#### Details

The test has been implemented according to the version in Garcia *et al.* (2010), page 2680-2682.

#### Value

A vector or matrix with the corrected p-values

#### References

S. Garcia, A. Fernandez, J. Luengo and F. Herrera, F. (2010) Advanced nonparametric tests for multiple comparison in the design of experiments in computational intelligence and data mining: Experimental analysis of power. *Information Sciences*, 180, 2044-2064.

B. S. Holland and M. D. Copenhaver (1987) An improved sequentially rejective Bonferroni test procedure *Biometrics*, 43, 417-423.

```
data(data_gh_2008)
raw.pvalues <- friedmanPost(data.gh.2008)
raw.pvalues
adjustHolland (raw.pvalues)
```
<span id="page-5-1"></span><span id="page-5-0"></span>

This function takes the particular list of possible hypthesis to correct for multiple testing, as defined in Li (2008).

#### Usage

```
adjustLi(pvalues)
```
#### Arguments

pvalues Raw p-values in either a vector or a matrix. Note that in case the p-values are in a matrix, all the values are used for the correction. Therefore, if the matrix contains repeated values (as those output by some methods in this package), the repetitions have to be removed.

#### Details

The test has been implemented according to the version in Garcia *et al.* (2010), page 2680-2682. This is a simple procedure that provides good results when the highest p-value corrected is below 0.5. However, When the highest p-value is close to 1 the correction is extremely conservative. Actually, when the highest p-value is 1, all the corrected p-values are set at 1. Therefore, it is not advisable to be used under these circumstances.

#### Value

A vector or matrix with the corrected p-values

#### References

S. Garcia, A. Fernandez, J. Luengo and F. Herrera (2010) Advanced nonparametric tests for multiple comparison in the design of experiments in computational intelligence and data mining: Experimental analysis of power. *Information Sciences*, 180, 2044-2064.

J. Li (2008) A two-step rejection prcedure for testing mulitple hypotheses. *Journal of Statistical Planning and Inference*, 138, 1521-1527.

```
data(data_gh_2008)
raw.pvalues <- friedmanPost(data.gh.2008)
adjustLi(raw.pvalues)
```
<span id="page-6-1"></span><span id="page-6-0"></span>

This function takes the particular list of possible hypthesis to correct for multiple testing, as defined in Rom (1990)

#### Usage

adjustRom(pvalues, alpha = 0.05)

#### Arguments

![](_page_6_Picture_116.jpeg)

#### Details

The test has been implemented according to the version in Garcia*et al.* (2010), page 2680-2682.

#### Value

A vector or matrix with the corrected p-values

#### References

S. Garcia, A. Fernandez, J. Luengo and F. Herrera (2010) Advanced nonparametric tests for multiple comparison in the design of experiments in computational intelligence and data mining: Experimental analysis of power. *Information Sciences*, 180, 2044-2064.

D. M. Rom (1990) A sequentially rejective test procedure based on a modified Bonferroni inequality. *Biometrika*, 77, 663-665.

```
data(data_gh_2008)
raw.pvalues <- friedmanPost(data.gh.2008)
raw.pvalues
adjustRom(raw.pvalues, alpha=0.05)
```
<span id="page-7-1"></span><span id="page-7-0"></span>

This function implements the Shaffer's (static) multiple testing correction when the p-values correspond with pairwise comparisons.

#### Usage

```
adjustShaffer(raw.matrix)
```
#### Arguments

raw.matrix A matrix with the pairwise p-values. The p-values have to be, at least, in the upper part of the matrix.

#### Details

The test has been implemented according to the version in Garcia and Herrera (2008), page 2680.

#### Value

A symetric matrix with the corrected p-values.

#### References

S. Garcia and F. Herrera (2008) An Extension on "Statistical Comparisons of Classifiers over Multiple Data Sets" for All Pairwise Comparisons. *Journal of Machine Learning Research*, 9, 2677-2694.

J.P. Shaffer (1986) Modified sequentially rejective multiple test procedures. *Journal of the American Statistical Association*, 81(395), 826-831.

```
data(data_gh_2008)
raw.pvalues <- friedmanPost(data.gh.2008)
raw.pvalues
adjustShaffer(raw.pvalues)
```
<span id="page-8-1"></span><span id="page-8-0"></span>

This function performs F-test for K populations means

#### Usage

anovaTest(data, ...)

#### Arguments

![](_page_8_Picture_126.jpeg)

#### Details

The test has been implemented according to Test 22 in Kanji (2006).

#### Value

A list with class "htest" containing the following components: statistic, the value of the statistic used in the test; p.value, the p-value for the test; method, a character string indicating what type of test was performed and data.name, a character string giving the name of the data.

#### References

Kanji, G. K. (2006) *100 Statistical Tests*. SAGE Publications Ltd, 3rd edition.

#### Examples

```
data(data_gh_2008)
anovaTest(data.gh.2008)
```
booleanMatrix *Creation of boolean matrices for highlighting results*

#### Description

A simple function to create boolean matrices to be used when constructing LaTeX tables.

#### Usage

```
booleanMatrix(data, find = "max", th = 0, by = "row")
```
#### <span id="page-9-0"></span>Arguments

![](_page_9_Picture_197.jpeg)

#### Value

A boolean matrix that matches in dimension the output data and where the identified elements are marked as TRUE.

#### Examples

```
data('data_gh_2008')
booleanMatrix(data.gh.2008, find='min', by='row')
booleanMatrix(data.gh.2008, find='ge', th=0.5)
```
contrastEstimationMatrix

*Contrast estimation based on medians*

#### Description

This function performs estimates the contrast between algorithms through the medians

#### Usage

```
contrastEstimationMatrix(data)
```
#### Arguments

data Matrix or data frame with the data to compare

#### Details

The test has been implemented according to Garcia *et al.* (2010), Section 3.3.

#### <span id="page-10-0"></span>customPost 11

#### Value

A matrix where the estimation of all the pairs of differences are output. The differences correspond to row-column.

#### References

Kanji, G. K. (2006) *100 Statistical Tests*. SAGE Publications Ltd, 3rd edition.

#### Examples

```
data(data_gh_2008)
contrastEstimationMatrix(data.gh.2008)
```
customPost *Function to use custom tests to perform post hoc comparisons.*

#### Description

This function computes the raw p-values for all vs. all or all vs. control comparisons using a custom function.

#### Usage

customPost(data, control = NULL, test, ...)

#### Arguments

![](_page_10_Picture_151.jpeg)

#### Value

A matrix with all the pairwise raw p-values.

```
data(data_gh_2008)
test \leq function(x, y, ...) {
 t.test(x, y, paired=TRUE)
}
customPost(data.gh.2008, control=1, test=test)
customPost(data.gh.2008, test=test)
```
<span id="page-11-0"></span>

This dataset contains part of the results obtained in the comparison of decentralyzed optimization algorithms presented in Blum *et al.* (2015). The dataset contains 900 rows and 10 colums. Each row reprsents an instance of the maximum independent set problem (a graph). The first two are descriptors of the problem in each row (size and radius used to create random geometric graphs) and the other 8 contain the results obtained by 8 algorithms for the MIS problem instance.

#### Format

A data frame with 10 columns and 900 rows

#### Source

C. Blum, B. Calvo and M.J. Blesa (2015) FrogCOL and FrogMIS: New Decentralized Algorithms for Finding Large Independent Sets in Graphs. *Swarm Intelligence*. In press.

data.gh.2008 *Example in Garcia and Herrera (2008)*

#### **Description**

Dataset corresponding to the accuracy of 5 classifiers in 30 datasets. Each algorithm is in a column. This is the dataset used as example in Garcia and Herrera (2008).

#### Format

A data frame with 5 columns and 30 rows

#### Source

S. Garcia and F. Herrera (2008) An Extension on "Statistical Comparisons of Classifiers over Multiple Data Sets" for all Pairwise Comparisons. *Journal of Machine Learning Research*. 9, 2677-2694.

<span id="page-12-0"></span>

Dataset corresponding to the accuracy of 4 classifiers in 24 datasets. Each algorithm is in a column. This is the dataset used as example in Garcia and Herrera (2010).

#### Format

A data frame with 4 columns and 24 rows

#### Source

S. Garcia and F. Herrera (2010) Advanced Nonparametric Tests for Multiple Comparison in the Design of Experiments in Computational Intelligence and Data Mining: Experimental Analysis of Power. *Information Sciences*, 180, 2044-2064.

<span id="page-12-1"></span>drawAlgorithmGraph *Hypotheses represented as a graph*

#### Description

This function can be used to plot a graph where algorithms are nodes and algorithms that cannot be regarded as different are joined by an edge.

#### Usage

```
drawAlgorithmGraph(pvalue.matrix, mean.value, ..., alpha = 0.05,
  font.size = 15, highlight = "min", highlight.color = "chartreuse3",
  node.color = "gray30", font.color = "white", digits = 2,
  node<u>.width = 5, node.height = 2</u>)
```
#### Arguments

![](_page_12_Picture_133.jpeg)

<span id="page-13-0"></span>![](_page_13_Picture_132.jpeg)

#### See Also

[plotPvalues](#page-24-1), [plotRanking](#page-24-2), [plotCD](#page-22-1)

#### Examples

```
data(data_blum_2015)
data <- filterData(data.blum.2015, condition="Size == 1000", remove.cols=1:2)
res <- postHocTest(data, test = "friedman", use.rank=TRUE, correct="bergmann")
## This function requieres the package Rgraphviz
# drawAlgorithmGraph(res$corrected.pval, res$summary)
```
exhaustiveSets *Complete set of exhaustive sets.*

#### Description

This function implements the algorithm in Figure 1, Garcia and Herrera (2008) to create, given a set, the complete set of exhaustive sets E.

#### Usage

```
exhaustiveSets(set)
```
#### Arguments

set Set to create the exhaustive sets. The complexity of this algorithm is huge, so use with caution for sets of more than 7-8 elements. Indeed, the implementation, as it is, can be hardly used from sizes beyond 9.

#### Details

The algorithm makes use of 'exhaustive.sets', a structure provided with the pacakge that contains the precomputed sets for size up to 9. With this structure the exhaustive sets are generated inmediately, but if the data is, for some reason, not loaded, the computation may take several hours (or even days, depending on the size of the set).

#### <span id="page-14-0"></span>filterData 15

#### Value

A list with all the possible exhaustive sets, without repetitions.

#### Examples

```
exhaustiveSets(c("A","B","C","D"))
```
<span id="page-14-1"></span>filterData *Expression based row filtering*

#### Description

This is a simple function to filter data based on an expression defined using the colum names

#### Usage

```
filterData(data, condition = "TRUE", remove.cols = NULL)
```
#### Arguments

![](_page_14_Picture_122.jpeg)

#### Value

The original data where the rows for which the condition is FALSE and the columns in the vector remove.cols have been removed

#### See Also

[summarizeData](#page-36-1), [writeTabular](#page-40-1) and the vignette vignette(topic="Data\_loading\_and\_manipulation",package="scma

```
data(data_gh_2008)
names(data.gh.2008)
filterData(data.gh.2008, condition="CN2 > 0.7 & Kernel < 0.7", remove.cols=1:2)
```

```
friedmanAlignedRanksPost
```
*Friedman's Aligned Ranks post hoc raw p-values*

#### Description

This function computes the raw p-values for the post hoc based on Friedman's Aligned Ranks test.

#### Usage

```
friedmanAlignedRanksPost(data, control = NULL, ...)
```
#### Arguments

![](_page_15_Picture_106.jpeg)

#### Details

The test has been implemented according to the version in Garcia *et al.* (2010), pages 2051,2054

#### Value

A matrix with all the pairwise raw p-values (all vs. all or all vs. control).

#### References

S. Garcia, A. Fernandez, J. Luengo and F. Herrera (2010) Advanced nonparametric tests for multiple comparisons in the design of experiments in computational intelligence and ata mining: Experimental analysis of power. *Information Sciences*, 180, 2044-2064.

```
data(data_gh_2008)
friedmanAlignedRanksPost(data.gh.2008)
friedmanAlignedRanksPost(data.gh.2008, control=1)
```
<span id="page-16-1"></span><span id="page-16-0"></span>friedmanAlignedRanksTest

*Friedman's Aligned Ranks test*

#### Description

This function performs Friedman's Aligned Rank test for multiple comparisons

#### Usage

```
friedmanAlignedRanksTest(data, ...)
```
#### Arguments

![](_page_16_Picture_116.jpeg)

#### Details

The test has been implemented according to the version in Garcia *et al.* (2008).

#### Value

A list with class "htest" containing the following components: statistic, the value of the statistic used in the test; parameter, the two degrees of freedom of the F distribution; p.value, the p-value for the test; method, a character string indicating what type of test was performed and data.name, a character string giving the name of the data.

#### References

S. Garcia, A. Fernandez, J. Luengo and F. Herrera (2010) Advanced nonparametric tests for multiple comparisons in the design of experiments in computational intelligence and ata mining: Experimental analysis of power. *Information Sciences*, 180, 2044-2064.

```
data(data_gh_2008)
friedmanTest(data.gh.2008)
```
<span id="page-17-1"></span><span id="page-17-0"></span>

This function computes the raw p-values for the post hoc based on Friedman's test.

#### Usage

```
friedmanPost(data, control = NULL, ...)
```
#### Arguments

![](_page_17_Picture_99.jpeg)

#### Details

The test has been implemented according to the version in Demsar (2006), page 12.

#### Value

A matrix with all the pairwise raw p-values (all vs. all or all vs. control).

#### References

J. Demsar (2006) Statistical Comparisons of Classifiers over Multiple Data Sets. *Journal of Machine Learning Research*, 7, 1-30.

```
data(data_gh_2008)
friedmanPost(data.gh.2008)
friedmanPost(data.gh.2008, control=1)
```
<span id="page-18-1"></span><span id="page-18-0"></span>friedmanTest *Friedman's test*

#### Description

This function performs Friedman's test for multiple comparisons

#### Usage

friedmanTest(data, ...)

#### Arguments

![](_page_18_Picture_110.jpeg)

#### Details

The test has been implemented according to the version in Demsar (2006), page 11

#### Value

A list with class "htest" containing the following components: statistic, the value of the statistic used in the test; parameter, the two degrees of freedom of the F distribution; p.value, the p-value for the test; method, a character string indicating what type of test was performed and data.name, a character string giving the name of the data.

#### References

Demsar, J. (2006) Statistical Comparisons of Classifiers over Multiple Data Sets. *Journal of Machine Learning Research*, 7, 1-30.

```
data(data_gh_2008)
friedmanTest(data.gh.2008)
```
<span id="page-19-0"></span>imanDavenportTest *Iman Davenport's modification of Friedman's test*

#### Description

This function performs Iman-Davenport modification of Friedman's test

#### Usage

imanDavenportTest(data, ...)

#### Arguments

![](_page_19_Picture_108.jpeg)

#### Details

The test has been implemented according to the version in Demsar (2006), page 11

#### Value

A list with class "htest" containing the following components: statistic, the value of the statistic used in the test; parameter, the two degrees of freedom of the F distribution; p.value, the p-value for the test; method, a character string indicating what type of test was performed and data.name, a character string giving the name of the data.

#### References

Demsar, J. (2006) Statistical Comparisons of Classifiers over Multiple Data Sets. *Journal of Machine Learning Research*, 7, 1-30.

```
data(data_gh_2008)
imanDavenportTest(data.gh.2008)
```
<span id="page-20-0"></span>multipleComparisonTest

*Tests for multiple comparisons*

#### Description

This function is a wrapper to multiple comparison tests.

#### Usage

```
multipleComparisonTest(data, algorithms = NULL, group.by = NULL,
  test = "aligned ranks", correct = "finner", alpha = 0.05, ...)
```
#### Arguments

![](_page_20_Picture_184.jpeg)

<span id="page-21-0"></span>![](_page_21_Picture_186.jpeg)

#### Value

In case the group.by argument is not provided (or it is NULL), the function return an object of class htest. If columns for grouping are provided, then the function returns a matrix that includes, for each group, the values of the group.by columns, the raw p-value and the corrected p-value.

#' @seealso [friedmanTest](#page-18-1), [friedmanAlignedRanksTest](#page-16-1), [quadeTest](#page-30-1), [anovaTest](#page-8-1), [adjustShaffer](#page-7-1), [adjustBergmannHommel](#page-2-1), [adjustHolland](#page-4-1), [adjustFinner](#page-3-1), [adjustRom](#page-6-1), [adjustLi](#page-5-1)

#### References

S. Garcia and F. Herrera (2010) Advanced nonparametric tests for multiple comparisons in the design of experiments in computational intelligence and ata mining: Experimental analysis of power. *Information Sciences*, 180, 2044-2064.

Kanji, G. K. (2006) *100 Statistical Tests*. SAGE Publications Ltd, 3rd edition.

#### Examples

```
# Grouped data
data(data_blum_2015)
multipleComparisonTest (data=data.blum.2015,
                        algorithms=c("FrogCOL", "FrogMIS", "FruitFly"),
                        group.by=c("Size", "Radius"),
                        test="quade", correct="finner")
# Not grouped data
data(data_gh_2008)
multipleComparisonTest (data=data.gh.2008, test="aligned ranks",
                        correct="hochberg")
```
nemenyiTest *Nemenyi test*

#### Description

This function performs the Nemenyi test

#### <span id="page-22-0"></span>plotCD 23

#### Usage

nemenyiTest(data, alpha = 0.05)

#### Arguments

![](_page_22_Picture_148.jpeg)

#### Details

The test has been implemented according to the version in Demsar (2006), page 7

#### Value

A list with class "htest" containing the following components: statistic, the value of the statistic used in the test; method, a character string indicating what type of test was performed; data.name, a character string giving the name of the data and diff.matirx, a matrix with all the pairwise differences of average rankings

#### References

Demsar, J. (2006) Statistical Comparisons of Classifiers over Multiple Data Sets. *Journal of Machine Learning Research*, 7, 1-30.

#### Examples

```
data(data_gh_2008)
res <- nemenyiTest(data.gh.2008, alpha = 0.1)
res
res$diff.matrix
```
<span id="page-22-1"></span>plotCD *Critical difference plot*

#### Description

This function plots the critical difference plots shown in Demsar (2006)

#### Usage

```
plotCD(results.mathrix, alpha = 0.05, cex = 0.75, ...)
```
#### Arguments

![](_page_22_Picture_149.jpeg)

#### <span id="page-23-0"></span>References

Demsar, J. (2006) Statistical Comparisons of Classifiers over Multiple Data Sets. *Journal of Machine Learning Research*, 7, 1-30.

#### See Also

[drawAlgorithmGraph](#page-12-1), [plotRanking](#page-24-2), [plotPvalues](#page-24-1)

#### Examples

```
data(data_gh_2008)
plotCD(data.gh.2008, alpha=0.01)
```
<span id="page-23-1"></span>plotDensities *Kernel based density estimation of the samples*

#### Description

This function estimates and plots the densities of the results of each algorithm

#### Usage

```
plotDensities(data, ...)
```
#### Arguments

![](_page_23_Picture_133.jpeg)

#### Value

A [ggplot](#page-0-0) object.

#### See Also

[qqplotGaussian](#page-28-1)

```
data(data_gh_2010)
plotDensities(data.gh.2010)
```
<span id="page-24-1"></span><span id="page-24-0"></span>

This function plots the p-value matrix as a tile plot.

#### Usage

```
plotPvalues(pvalue.matrix, alg.order = NULL, show.pvalue = TRUE,
  font.size = 5)
```
#### Arguments

![](_page_24_Picture_118.jpeg)

#### Value

A [ggplot](#page-0-0) object.

#### See Also

[drawAlgorithmGraph](#page-12-1), [plotCD](#page-22-1)

#### Examples

```
data(data_gh_2008)
pvalues <- friedmanPost(data.gh.2008)
ordering <- order(summarizeData(data.gh.2008))
plotPvalues(pvalues, alg.order=ordering)
```
<span id="page-24-2"></span>plotRanking *Ranking Plots*

#### Description

This function creates a plot similar to the critical difference plot, but applicable to any corrected pvalue.

#### <span id="page-25-0"></span>Usage

```
plotRanking(pvalues, summary, alpha = 0.05, cex = 0.75,
  decreasing = FALSE)
```
#### Arguments

![](_page_25_Picture_117.jpeg)

#### See Also

[drawAlgorithmGraph](#page-12-1), [plotCD](#page-22-1), [plotPvalues](#page-24-1)

#### Examples

```
data(data_gh_2008)
test <- postHocTest(data.gh.2008, test="friedman", correct="bergmann", use.rank=TRUE)
plotRanking(pvalues=test$corrected.pval, summary=test$summary, alpha=0.05)
```
postHocTest *Post hoc tests for multiple comparison analises*

#### Description

This function is a wrapper to run the post hoc tests. It can run both all vs. control and all vs. all post hoc tests.

#### Usage

```
postHocTest(data, algorithms = NULL, group.by = NULL, test = "friedman",
  control = NULL, use.rank = FALSE, sum.fun = mean, correct = "finner",
  alpha = 0.05, ...
```
#### postHocTest 27

### Arguments

![](_page_26_Picture_231.jpeg)

<span id="page-27-0"></span>![](_page_27_Picture_192.jpeg)

#### Value

In all cases the function returns a list with three elements, the summarization of the data (a row per group), the raw p-values and the corrected p-values. When the data is grouped and all the pairwise comparisons are performed (no control is provided), the p-values are in three dimensional arrays where the last dimension is corresponds to the group. In any other cases the result is a matrix with one or more rows.

Note that Shaffer and Bergmann and Hommel's correction can only be applied when all the pairwise tests are conducted, due to their assumptions. Moreover, its use when the data is grouped (multiple pairwise comparsions) is not trivial and, thus, it is not possible to use it when the data is grouped.

#### References

S. Garcia and F. Herrera (2010) Advanced nonparametric tests for multiple comparisons in the design of experiments in computational intelligence and ata mining: Experimental analysis of power. *Information Sciences*, 180, 2044-2064.

Garcia S. and Herrera, F. (2008) An Extension on "Statistical Comparisons of Classifiers over Multiple Data Sets" for All Pairwise Comparisons. *Journal of Machine Learning Research*, 9, 2677- 2694.

Kanji, G. K. (2006) *100 Statistical Tests*. SAGE Publications Ltd, 3rd edition.

Demsar, J. (2006) Statistical Comparisons of Classifiers over Multiple Data Sets. *Journal of Machine Learning Research*, 7, 1-30.

#### See Also

[friedmanPost](#page-17-1), [friedmanAlignedRanksPost](#page-15-1), [quadePost](#page-29-1), [tukeyPost](#page-37-1), [adjustShaffer](#page-7-1), [adjustBergmannHommel](#page-2-1), [adjustHolland](#page-4-1), [adjustFinner](#page-3-1), [adjustRom](#page-6-1), [adjustLi](#page-5-1)

#### Examples

```
# Grouped data, all pairwise
data(data_blum_2015)
res <- postHocTest (data=data.blum.2015, algorithms=c("FrogCOL", "FrogMIS", "FruitFly"),
                    use.rank=TRUE, group.by=c("Size"), test="quade", correct="finner")
```
# Data summarization

#### <span id="page-28-0"></span>qqplotGaussian 29

```
res$summary
# Corrected pvalues for the first group
res$corrected.pval[, , 1]
# Grouped data, all vs. control
res <- postHocTest (data=data.blum.2015, control="max", use.rank=FALSE,
                    group.by=c("Size","Radius"), test="wilcoxon", correct="finner")
# Data summarization
res$summary
# Corrected pvalues
res$corrected.pval
# Not grouped data
data(data_gh_2008)
postHocTest (data=data.gh.2008, test="aligned ranks", correct="bergmann")
```
<span id="page-28-1"></span>qqplotGaussian *Gaussian distribution quantile-quantile plot*

#### Description

This function creates a quantile-quantile plot to assess the goodness of fit of a Gaussian distribution to a given sample.

#### Usage

```
qqplotGaussian(data, ...)
```
#### Arguments

![](_page_28_Picture_117.jpeg)

#### Value

A [ggplot](#page-0-0) object.

#### See Also

[plotDensities](#page-23-1)

#### Examples

```
## Skewed distribution
sample <- rbeta(100 , 2 , 50)
qqplotGaussian(sample)
## Symmetric distribution
sample <- rbeta(100 , 5 , 5)
qqplotGaussian(sample)
```
<span id="page-29-1"></span>quadePost *Quade post hoc raw p-values*

#### Description

This function computes the raw p-values for the post hoc based on Quade's test.

#### Usage

```
quadePost(data, control = NULL, ...)
```
#### Arguments

![](_page_29_Picture_128.jpeg)

#### Details

The test has been implemented according to the version in Garcia *et al.* (2010), pages 2052,2054

#### Value

A matrix with all the pairwise raw p-values (all vs. all or all vs. control).

#### References

S. Garcia, A. Fernandez, J. Luengo and F. Herrera (2010) Advanced nonparametric tests for multiple comparisons in the design of experiments in computational intelligence and ata mining: Experimental analysis of power. *Information Sciences*, 180, 2044-2064.

```
data(data_gh_2008)
quadePost(data.gh.2008)
quadePost(data.gh.2008, control=1)
```
<span id="page-29-0"></span>

<span id="page-30-1"></span><span id="page-30-0"></span>

This function performs Quade's test for multiple comparisons

#### Usage

quadeTest(data, ...)

#### Arguments

![](_page_30_Picture_117.jpeg)

#### Details

The test has been implemented according to the version in Garcia *et al.* (2008).

#### Value

A list with class "htest" containing the following components: statistic, the value of the statistic used in the test; parameter, the two degrees of freedom of the F distribution; p.value, the p-value for the test; method, a character string indicating what type of test was performed and data.name, a character string giving the name of the data.

#### References

S. Garcia, A. Fernandez, J. Luengo and F. Herrera (2010) Advanced nonparametric tests for multiple comparisons in the design of experiments in computational intelligence and ata mining: Experimental analysis of power. *Information Sciences*, 180, 2044-2064.

```
data(data_gh_2008)
quadeTest(data.gh.2008)
```
<span id="page-31-1"></span><span id="page-31-0"></span>

This function returns, given a matrix, the ranking of the colums in each row.

#### Usage

```
rankMatrix(data, decreasing = TRUE, ...)
```
#### Arguments

![](_page_31_Picture_110.jpeg)

#### Value

A matrix containing the per-row rankings. In case of ties, the mean rank is obtained (e.g, if there is a tie between the 4th and the 5th column, both are assigned a mean rank of 4.5)

#### Examples

```
data(data_gh_2008)
rankMatrix(data.gh.2008)
```
<span id="page-31-2"></span>readComparisonDir *Read data from a directory of comparison-like files*

#### Description

This function reads the data from all files in a directory. Each file is expected to to be formated as a comparison file, i.e., the file can have some columns that characterize the problem and one column per algorithm. If each row contain only the result obtained by one algorithm, use the [readExperimentDir](#page-33-1) function.

#### Usage

```
readComparisonDir(directory, alg.cols, names, fname.pattern, col.names = NULL,
  ...)
```
#### <span id="page-32-0"></span>Arguments

![](_page_32_Picture_162.jpeg)

#### Value

A data.frame where each column represents either a feature of the experiment or the result of running an algorithm. Algorithm columns are placed always at the end of the table.

#### See Also

[readExperimentFile](#page-35-1), [readExperimentDir](#page-33-1), [readComparisonDir](#page-31-2) and the vignette vignette(topic="Data\_loading\_and

#### Examples

```
dir <- paste(system.file("loading_tests",package="scmamp"), "comparison_files", sep="/")
# The format of the files is rgg_size_SIZE_r_RADIUS.out, where variables to extract are in
# capital letters.
list.files(dir)[1]
# The regular expresion can be as simple as substituting each variable name in the expression
# above by ([XXX]*), where XXX is the list of symbols that appear in the name.
pattern <- "rgg_size_([0-9]*)_r_(0.[0-9]*).out"
var.names <- c("Size", "Radius")
data <- readComparisonDir (directory=dir, alg.cols=1:8, names=var.names,
                           fname.pattern=pattern)
dim(data)
head(data)
```
<span id="page-32-1"></span>readComparisonFile *Read data from a comparison file*

<span id="page-33-0"></span>This function reads the data from a files where two or more algorithms are compared in different problems. The file can have some columns that characterize the problem and one column per algorithm. If each row contain only the result obtained by one algorithm, use the [readExperimentFile](#page-35-1) function.

#### Usage

```
readComparisonFile(file, alg.cols, col.names = NULL, ...)
```
#### Arguments

![](_page_33_Picture_158.jpeg)

#### Value

A data.frame where each column represents either a feature of the experiment or the result of running an algorithm. Algorithm columns are placed always at the end of the table.

#### See Also

[readExperimentFile](#page-35-1), [readExperimentDir](#page-33-1), [readComparisonDir](#page-31-2) and the vignette vignette(topic="Data\_loading\_and

#### Examples

```
dir <- system.file("loading_tests",package="scmamp")
file <- paste(dir , "rgg_complete_comparison.out" , sep="/")
data <- readComparisonFile(file=file, alg.cols=3:10)
dim(data)
head(data)
```
<span id="page-33-1"></span>readExperimentDir *Read data from an experiment-like files in a directory*

#### Description

This function reads the data from all the files in a directory. Only one column of results is expected in each file. If the files contain the results of two or more algorithms, see function [readComparisonFile](#page-32-1). The function can extract information from the file name.

#### <span id="page-34-0"></span>Usage

```
readExperimentDir(directory, names, fname.pattern, alg.var.name, value.col,
 col.name = NULL, ...)
```
#### Arguments

![](_page_34_Picture_179.jpeg)

#### Details

Note that all the files should have the same format (same number of columns and, in case they have, same header)

#### Value

A data.frame where each column represents either a feature of the experiment or the result of running an algorithm. Algorithm columns are placed always at the end of the table.

#### See Also

[readExperimentFile](#page-35-1), [readComparisonFile](#page-32-1), [readComparisonDir](#page-31-2) and the vignette vignette(topic="Data\_loading\_an

```
dir <- paste(system.file("loading_tests",package="scmamp"), "experiment_files", sep="/")
# The format of the files is rgg_size_SIZE_r_RADIUS_ALGORITHM.out, where variables
# to extract are in capital letters.
list.files(dir)[1:5]
# The regular expresion can be as simple as substituting each variable name in the expression
# above by ([XXX]*), where XXX is the list of symbols that appear in the name.
pattern <- "rgg_size_([0-9]*)_r_(0.[0-9]*)_([a-z,A-Z,1,2]*).out"
```

```
var.names <- c("Size", "Radius", "Algorithm")
data <- readExperimentDir (directory=dir, names=var.names, fname.pattern=pattern,
                           alg.var.name="Algorithm", value.col="Evaluation",
                           col.names="Evaluation")
dim(data)
head(data)
```
<span id="page-35-1"></span>readExperimentFile *Read data from an experiment-like file*

#### Description

This function reads the data from a file where each row is an experiment characterized by some variables (one of which should be the algorithm used) and with one and only one numeric result. For files where there is more than one result per line see [readComparisonFile](#page-32-1).

#### Usage

```
readExperimentFile(file, alg.col, value.col, col.names = NULL, ...)
```
#### Arguments

![](_page_35_Picture_166.jpeg)

#### Value

A data.frame where each column represents either a feature of the experiment or the result of running an algorithm. Algorithm columns are placed always at the end of the table.

#### See Also

[readExperimentDir](#page-33-1), [readComparisonFile](#page-32-1), [readComparisonDir](#page-31-2) and the vignette vignette(topic="Data\_loading\_and

```
dir <- system.file("loading_tests",package="scmamp")
file <- paste(dir , "rgg_complete_experiment.out" , sep="/")
data <- readExperimentFile (file=file, alg.col="Algorithm", value.col="Evaluation")
dim(data)
head(data)
```
<span id="page-35-0"></span>

<span id="page-36-0"></span>

This package has been develop to simplify the statistical assessment of algorithms when tested in different problems. It includes statistical tests, as well as some plotting functions.

#### Author(s)

Borja Calvo <borja.calvo@ehu.eus>, Guzman Santafe <guzman.santafe@unavarra.es> Maintainer: Borja Calvo <br/>borja.calvo@ehu.es>

#### See Also

For an overview of the use see #' vignette(topic= "Statistical\_comparison\_of\_multiple\_algorithms\_in\_multipl and vignette(topic="Data\_loading\_and\_manipulation",package="scmamp")

<span id="page-36-1"></span>![](_page_36_Picture_146.jpeg)

#### Description

This is a simple function to apply a summarization function to a matrix or data frame.

#### Usage

```
summarizeData(data, fun = mean, group.by = NULL, ignore = NULL, ...)
```
#### Arguments

![](_page_36_Picture_147.jpeg)

#### Value

A data frame where, for each combination of the values in the columns indicated by group.by, each column (except those in ignore) contains the summarization of the values in the original matrix that have that combination of values. #' @seealso [filterData](#page-14-1), [writeTabular](#page-40-1) and the vignette vignette(topic="Data\_loading\_and\_manipulation",package="scmamp")

#### Examples

```
data(data_blum_2015)
# Group by size and radius. Get the mean and variance of only the last two
# columns.
summarizeData (data.blum.2015, group.by=c("Radius","Size"), ignore=3:8,
               fun=mean, na.rm=TRUE)
summarizeData (data.blum.2015, group.by=c("Radius","Size"), ignore=3:8,
               fun=sd, na.rm=TRUE)
```
<span id="page-37-1"></span>tukeyPost *Tukey post hoc test for ANOVA.*

#### Description

This function computes all the pairwise p-values corrected using Tukey post hoc test.

#### Usage

```
tukeyPost(data, control = NULL, ...)
```
#### Arguments

![](_page_37_Picture_140.jpeg)

#### Details

The test has been implemented according to Test 22 in Kanji (2006).

#### Value

A matrix with all the pairwise corrected p-values.

#### References

G. K. Kanji (2006) *100 Statistical Tests*. SAGE Publications Ltd, 3rd edition.

<span id="page-37-0"></span>

#### <span id="page-38-0"></span>tukeyTest 39

#### Examples

```
data(data_gh_2008)
tukeyPost(data.gh.2008)
tukeyPost(data.gh.2008, control=1)
```
tukeyTest *Tukey test*

#### Description

This function performs the Tukey test

#### Usage

tukeyTest(data, alpha = 0.05)

#### Arguments

![](_page_38_Picture_124.jpeg)

#### Details

The test has been implemented according to Test 28 in Kanji (2006).

#### Value

A list with class "htest" containing the following components: statistic, the value of the statistic used in the test; method, a character string indicating what type of test was performed; data.name, a character string giving the name of the data and diff.matirx, a matrix with all the pairwise absolute difference of average values.

#### References

Kanji, G. K. (2006) *100 Statistical Tests*. SAGE Publications Ltd, 3rd edition.

```
data(data_gh_2008)
res <- tukeyTest(data.gh.2008, alpha=0.1)
res
res$diff.matrix
```
<span id="page-39-0"></span>wilcoxonSignedTest *Wilcoxon signed-rank est*

#### Description

This function implements the paired Wilcoxon signed-rank test

#### Usage

wilcoxonSignedTest(x, y, ...)

#### Arguments

![](_page_39_Picture_110.jpeg)

#### Details

The test has been implemented according to the version in Demsar (2006), page 7

#### Value

A list with class "htest" containing the following components: statistic, the value of the statistic used in the test; p.value, the p-value for the test; method, a character string indicating what type of test was performed and data.name, a character string giving the name of the data.

#### References

Demsar, J. (2006) Statistical Comparisons of Classifiers over Multiple Data Sets. *Journal of Machine Learning Research*, 7, 1-30.

```
x <- rbeta(50, 2, 20)
y \le x + runif(50) * 0.2wilcoxonSignedTest(x, y)
```
<span id="page-40-1"></span><span id="page-40-0"></span>

This is a simple function to create tabular environment in LaTeX

#### Usage

```
writeTabular(table, file = NULL, format = "g", bold = NULL,
  italic = NULL, mark = NULL, mark.char = "*", na.as = "n/a",
 align = "l", hrule = NULL, vrule = NULL, bty = c("t", "b", "l", "r"),print.col.names = TRUE, print.row.names = TRUE, digits = 3,
 wrap.as.table = FALSE, table.position = "h", caption = NULL,
 caption.position = "b", centering = FALSE, label = NULL)
```
#### Arguments

![](_page_40_Picture_225.jpeg)

<span id="page-41-0"></span>![](_page_41_Picture_182.jpeg)

#### Value

LaTeX code to print the table

#### See Also

[summarizeData](#page-36-1), [filterData](#page-14-1) and the vignette vignette(topic="Data\_loading\_and\_manipulation",package="scmamp

```
data(data_blum_2015)
args \leftarrow list()
# Write the summarization of the data
args$table <- summarizeData(data.blum.2015, group.by=1:2)
# Set in bold the maximum values per row
bold \leq apply(args$table[, -(1:2)], MARGIN=1,
             FUN=function(x) \{return(x==max(x))
             })
args$bold <- cbind(FALSE, FALSE, t(bold))
# Fixed width, 2 decimals for the values, 0 for the size and 3 for the radius
args$format <- "f"
args$digits <- c(0,3,rep(2, 8))
# Print the colum names but not the row names
args$print.row.names <- FALSE
```
#### writeTabular 43

# Only top and bottom borders args\$bty <- c("t","b") # Add additional horizontal rules to separate the sizes args\$hrule <- c(0,10,20,30) # An additional vertical rule to separate size and radius from the results args\$vrule <- 2

# Print the table do.call(writeTabular, args)

# <span id="page-43-0"></span>Index

adjustBergmannHommel, [3,](#page-2-0) *[22](#page-21-0)*, *[28](#page-27-0)* adjustFinner, [4,](#page-3-0) *[22](#page-21-0)*, *[28](#page-27-0)* adjustHolland, [5,](#page-4-0) *[22](#page-21-0)*, *[28](#page-27-0)* adjustLi, [6,](#page-5-0) *[22](#page-21-0)*, *[28](#page-27-0)* adjustRom, [7,](#page-6-0) *[22](#page-21-0)*, *[28](#page-27-0)* adjustShaffer, [8,](#page-7-0) *[22](#page-21-0)*, *[28](#page-27-0)* anovaTest, [9,](#page-8-0) *[22](#page-21-0)*

booleanMatrix, [9](#page-8-0)

contrastEstimationMatrix, [10](#page-9-0) customPost, [11](#page-10-0)

data.blum.2015, [12](#page-11-0) data.gh.2008, [12](#page-11-0) data.gh.2010, [13](#page-12-0) drawAlgorithmGraph, [13,](#page-12-0) *[24–](#page-23-0)[26](#page-25-0)*

exhaustiveSets, [14](#page-13-0)

filterData, [15,](#page-14-0) *[38](#page-37-0)*, *[42](#page-41-0)* formatC, *[41](#page-40-0)* friedmanAlignedRanksPost, [16,](#page-15-0) *[28](#page-27-0)* friedmanAlignedRanksTest, [17,](#page-16-0) *[22](#page-21-0)* friedmanPost, [18,](#page-17-0) *[28](#page-27-0)* friedmanTest, [19,](#page-18-0) *[22](#page-21-0)*

geom\_line, *[24](#page-23-0)* geom\_point, *[29](#page-28-0)* ggplot, *[24,](#page-23-0) [25](#page-24-0)*, *[29](#page-28-0)*

imanDavenportTest, [20](#page-19-0)

max, *[37](#page-36-0)* mean, *[37](#page-36-0)* median, *[37](#page-36-0)* min, *[37](#page-36-0)* multipleComparisonTest, [21](#page-20-0)

nemenyiTest, [22](#page-21-0)

plotCD, *[14](#page-13-0)*, [23,](#page-22-0) *[25,](#page-24-0) [26](#page-25-0)*

plotDensities, [24,](#page-23-0) *[29](#page-28-0)* plotPvalues, *[14](#page-13-0)*, *[24](#page-23-0)*, [25,](#page-24-0) *[26](#page-25-0)* plotRanking, *[14](#page-13-0)*, *[24](#page-23-0)*, [25](#page-24-0) postHocTest, [26](#page-25-0)

qqplotGaussian, *[24](#page-23-0)*, [29](#page-28-0) quadePost, *[28](#page-27-0)*, [30](#page-29-0) quadeTest, *[22](#page-21-0)*, [31](#page-30-0)

rankMatrix, *[23](#page-22-0)*, [32](#page-31-0) readComparisonDir, [32,](#page-31-0) *[33](#page-32-0)[–36](#page-35-0)* readComparisonFile, [33,](#page-32-0) *[34](#page-33-0)[–36](#page-35-0)* readExperimentDir, *[32](#page-31-0)[–34](#page-33-0)*, [34,](#page-33-0) *[36](#page-35-0)* readExperimentFile, *[33](#page-32-0)[–35](#page-34-0)*, [36](#page-35-0)

scmamp, [37](#page-36-0) scmamp-package *(*scmamp*)*, [37](#page-36-0) sd, *[37](#page-36-0)* summarizeData, *[15](#page-14-0)*, [37,](#page-36-0) *[42](#page-41-0)*

tukeyPost, *[28](#page-27-0)*, [38](#page-37-0) tukeyTest, [39](#page-38-0)

wilcoxonSignedTest, [40](#page-39-0) writeTabular, *[15](#page-14-0)*, *[38](#page-37-0)*, [41](#page-40-0)